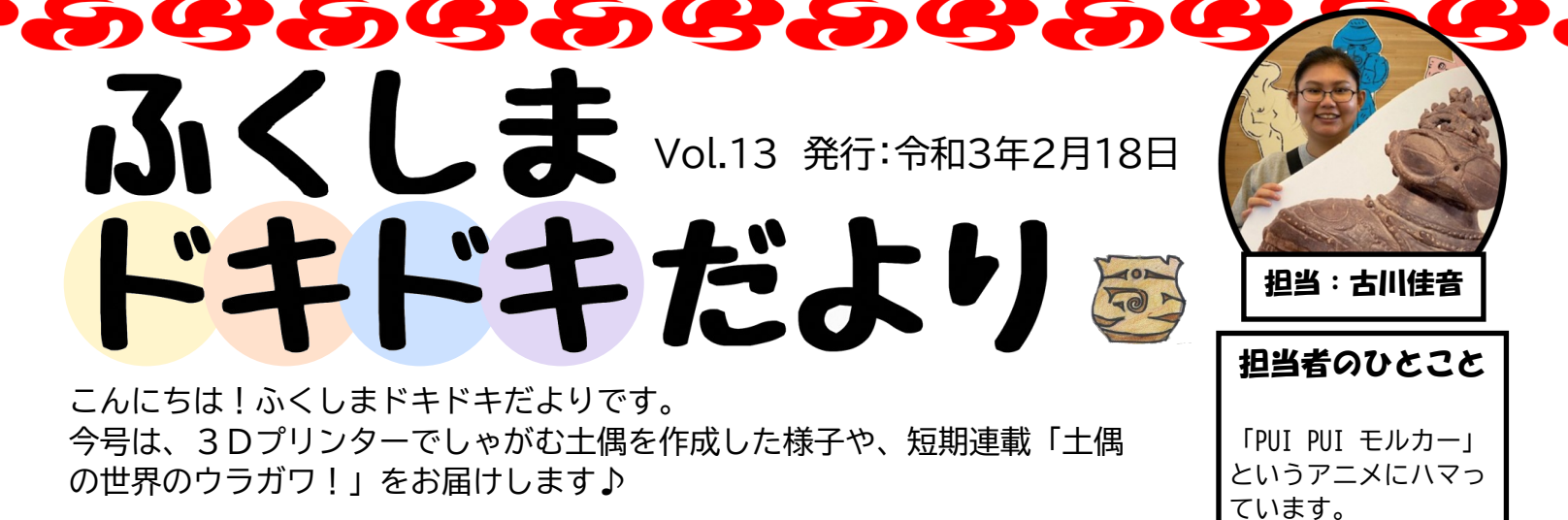

## **3Dプリンターでしゃがむ土偶をつくる!**

今回は3Dプリンターでしゃがむ土偶のミニフィギュアを作成した模様をお伝えします。 完成まで意外と時間がかかったり、難しいところがあったり、作成して初めてわかることばかりでした。

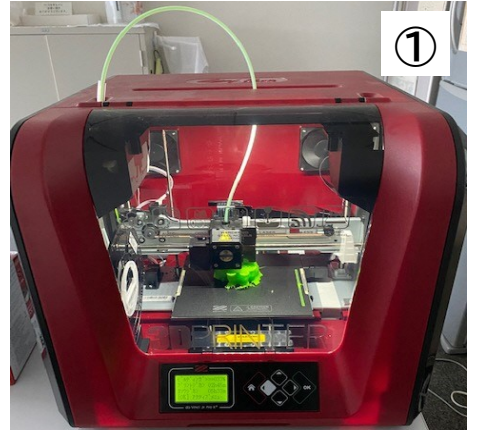

【しゃがむ土偶ミニフィギュアの作り方】 1.しゃがむ土偶の3Dデータを用意する 3Dデータについては裏面でご紹介します☆ 2.3Dデータをプリンターに読み込ませる 3.プリンターから出力する 4.完成!

約13cmのしゃがむ土偶が出来上がるまで、 およそ10時間かかります( ゚д゚)!

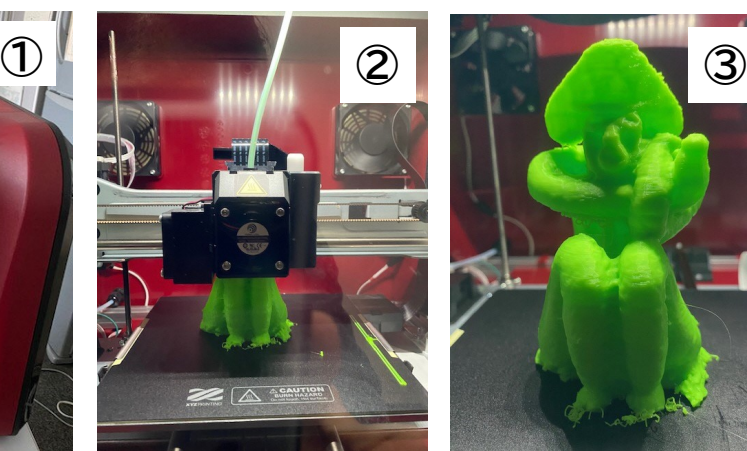

おおまかな流れは左のような感じになります! 今回はパソコンからSDカードにデータを移し、 そのSDカードをプリンターに読み込ませて作成 しました。 もちろん、直接パソコンとプリンターを繋いで作 ることもできます♪

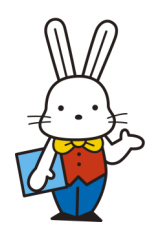

薄い層を重ねて立体を 作っていきます。

出力途中の写真を順番 に見ていくと、少しずつ 形になっていくのがわ かります!

③のようになったら完 成です!

この後、樹脂が荒くなっ ているところがあるの で、やすり等で削り見栄 えをよくします♪

福島市ホームページ

## **【おしらせ】**

宮畑遺跡史跡公園体験学習施設″じょいもん"は、地震による施設被災個所の点検等のため、 2月14日(日曜日)以降、施設の安全が確保できるまで、**当面の間、臨時休館**といたします。 施設の開館情報については、福島市HPにて情報を公開いたしますので、ご確認ください。 また、屋外の施設(公園部分、遊具、休憩棟)は通常通りご利用できます。

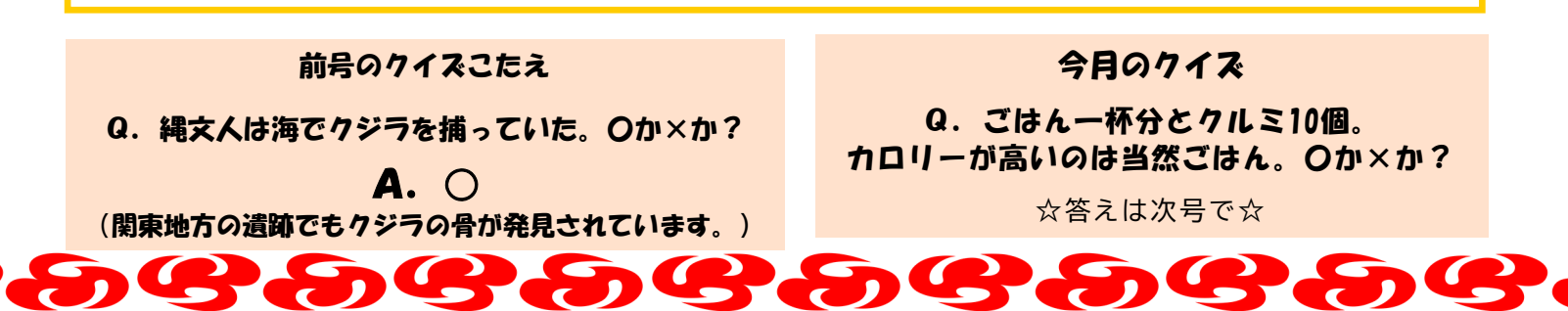

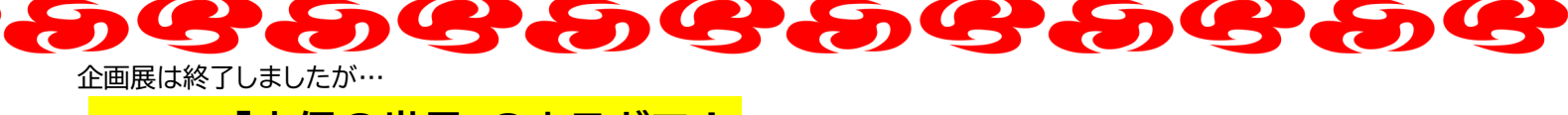

## **短期連載 「土偶の世界」のウラガワ! 第2回 土偶はどうやって借りてきたの?②**

前回は長野県茅野市で国宝土偶レプリカを借用した際の様子をご紹介しましたが、今回は土偶を返却した際の様子を ご紹介します♪

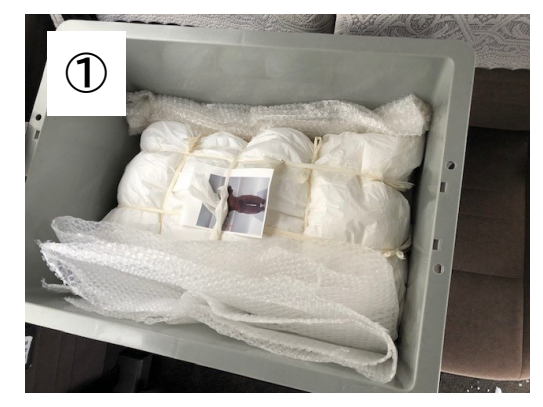

借用時と同じように、1体ずつ薄葉紙や脱 脂綿を使い梱包します。 テンバコ(プラスチック製の箱)に入れ、車 に積んでいきます。 車に積むとこんな感じになりました!

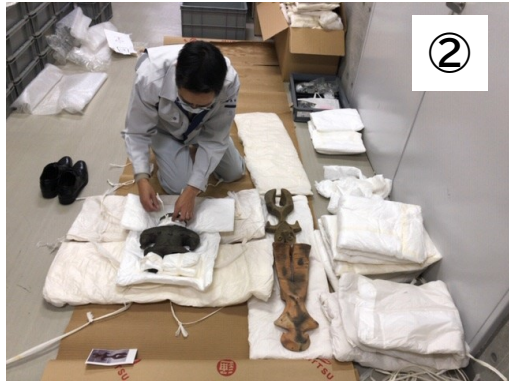

所蔵先に到着したら、1体ずつ梱包を解き ます。解いたものは『座布団(脱脂綿を薄 葉紙で包み作った緩衝材)』の上に並べて います。敷物を敷いた上で作業をします。

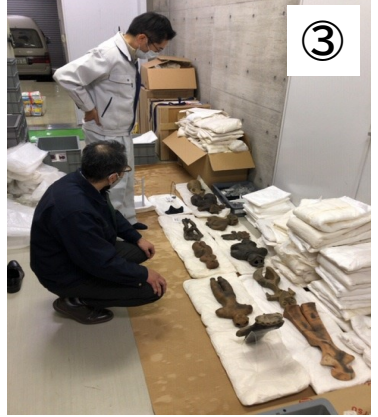

所蔵先の担当者と一緒に、借りてい る間に傷や欠けがないかどうか、借 用時に作成した調書や写真を元に、 土偶の状態を確認します。 傷や欠けがなければ、無事返却は完 了です。

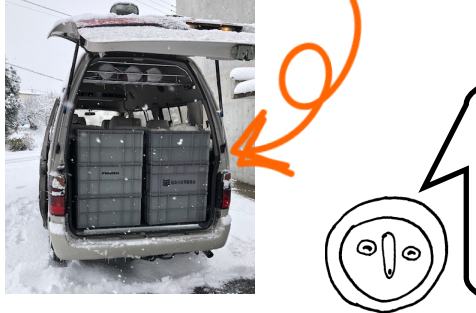

資料を取り扱う時のルール! ①運搬時の車の運転は、急発進・急ハンドルは厳禁。 ②資料にさわる時は、時計や指輪をはずします。(資料に傷がつく可能性があります) ③毛布などの敷物をしいて、その上で靴を脱いで作業します。

このような努力の積み重ねで、貴重な資料を活用することができています。

 $\overline{C}$ 

## **どこでもしゃがむ土偶が楽しめる!~しゃがむ土偶3D化~**

しゃがむ土偶を3Dデータ化し、360度どの角度からでも楽しめるように なりました。 パソコンやスマートフォンで土偶をぐるぐるしてみてください☆

**1068** 

下記URLまたはQRコードよりご覧いただけます♪ (sketchfab内のじょーもぴあ宮畑アカウントで公開中です) しゃがむ土偶の精巧さをぜひ体験しよう!

○URL https://sketchfab.com/3d-models/ f5e16e9e2452418ebef6f25270123171

○QRコード

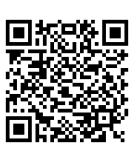

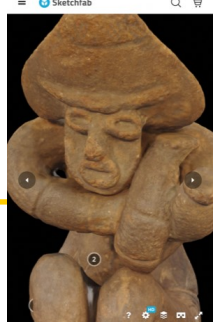

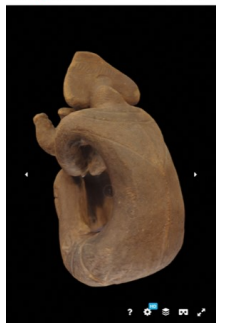

↑しゃがむ土偶のアップや、後ろ姿など、ぐ るぐる回して好きな角度から見ることがで きます!

作成・お問い合わせ先 福島市 文化振興課 埋蔵文化財係 TEL:024-525-3785